# PANJAB UNIVERSITY CHANDIGARH- 160 014 (INDIA)

(Estted. under the Panjab University Act VII of 1947-enacted by the Govt. of India)

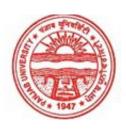

# **FACULTY OF SCIENCE**

# **SYLLABI**

**FOR** 

# INFORMATION TECHNOLOGY (ELECTIVE)

FOR
B.A./B.Sc./B.COM.

[First to Six Semester]

**EXAMINATIONS 2018 - 2019** 

--:O:--

# PANJAB UNIVERSITY, CHANDIGARH.

# Information Technology (Elective) for B.A./B.Sc./B.Com. I, II, III w.e.f. Examination 2018-2019 Scheme of Examination

| Sr. | Paper | Name of Paper                          | L | ectures | per  | Ma   | rks    | Exam. |       |
|-----|-------|----------------------------------------|---|---------|------|------|--------|-------|-------|
| No. |       |                                        |   | week    |      |      |        |       | Hours |
|     |       | First Semester                         |   |         |      | Ext. | Int.   |       |       |
| 1   | A     | Computer Fundamentals                  |   | 6       |      | 65   | 10     | 75    | 3     |
| 2   | С     | Duagical on Damon A                    |   | 6       |      |      |        | 25    | 3     |
|     | C     | Practical on Paper – A Second Semester |   |         |      | -    | -      | 23    | 3     |
| 3   | В     | Computer Programming using C           |   | 6       |      | 65   | 10     | 75    | 3     |
| 4   | D     | Practical on Paper – B                 |   | 6       |      | -    | -      | 25    | 3     |
|     |       |                                        |   | Ext.+   | INT. |      |        |       |       |
|     |       |                                        |   |         |      |      |        |       |       |
| Sr. | Paper | Name of Paper                          |   | Lectu   | res  | Ma   | ax. Ma | rks   | Exam. |
| No. |       |                                        |   | per w   | eek  |      |        |       | Hours |
|     |       | Third Semester                         |   |         |      |      |        |       |       |
| 5   | A     | Computer Programming using C++         |   | 6       |      | 65   | 10     | 75    | 3     |
| 6   | C     | Practical on Paper – A                 |   | 6       |      | -    | -      | 25    | 3     |
|     |       | Fourth Semester                        |   |         |      |      |        |       |       |
|     |       | Data Networks and Web Based            |   |         |      |      |        |       |       |
| 7   | В     | Applications                           |   | 6       |      | 65   | 10     | 75    | 3     |
|     |       |                                        |   |         |      |      |        |       |       |
| 8   | D     | Practical on Paper – B                 |   | 6       |      | -    | -      | 25    | 3     |
|     |       |                                        |   | Ext.+I  | T.   |      |        |       |       |

| Sr. | Paper          | Name of Paper Lectures Max.                 |          | x. Mar | ·ks | Exam. |       |
|-----|----------------|---------------------------------------------|----------|--------|-----|-------|-------|
| No. |                |                                             | per week |        |     |       | Hours |
|     |                |                                             |          |        |     |       |       |
| 9   | A              | Database System and VB .NET                 | 6        | 65     | 10  | 75    | 3     |
| 10  | C              | Practical on Paper – A                      | 6        | ı      | ı   | 25    | 3     |
|     | Sixth Semester |                                             |          |        |     |       |       |
| 11  | В              | B Linux Administration                      |          | 65     | 10  | 75    | 3     |
| 12  | D              | Minor Project Based on VB.Net, Linux 6 - 25 |          |        |     |       | 3     |

# Note:

The evaluation will be done by internal/external examiner on the basis of Project Report submitted by the candidate and viva-voce examination.

# **FIRST SEMESTER**

### **Paper – A:** Computer Fundamentals

Total Periods (6 Periods/week): 60 Max Marks: 65 Exam Hours: 3

Objective: The objective of module is to familiarize the students with developments in information Technology and use of computer systems at operating system level and application level.

#### Note:

- i. The Question Paper will consist of Four Units.
- ii. Examiner will set total of NINE questions comprising TWO questions from each Unit and ONE compulsory question of short answer type covering whole syllabi.
- iii. The students are required to attempt ONE question from each Unit and the compulsory question.
- iv. All questions carry equal marks unless specified.

### UNIT - I

# 1. Basics of Computers and Number Systems

Introduction: characteristics of computer; History of computers; classification of computers based on size, architecture and chronology; Applications of computers;

Commonly used terms–Hardware, Software, and Firmware. Types of software: System and Application software; Input, Process and Output, Block diagram of a computer

Representation of information: BIT, BYTE, Memory, Memory size; Units of measurement of storage; Primary Memory: RAM, ROM, PROM, EPROM, Cache

Removable and non-removable secondary memory: Tapes, Disks, CDROM, DVD, comparison of these devices based on technology and speed. Organization of data on disks: Tracks, sectors, cylinders, heads, access time, seek time and latency time.

### Input/Output devices

Programming Languages: Generation of Languages; Translators - Interpreters, Compilers, Assemblers and their comparison

ASCII and EBCDIC Codes, Binary, Octal, Decimal and Hexadecimal Number Systems and their Conversion, Integer and Floating Point Representation.

### UNIT - II

# 2. Operating Systems – DOS, Windows and UNIX

DOS: Booting sequence; Warm and Cold booting; Concept of File and directory, Redirecting command input and output pipes, Wildcard characters, Types of DOS commands: Internal and External; Internal Commands: DIR, MD, CD, CLS, COPY, DATE, DEL, PATH, PROMPT, REN, RD, TIME, TYPE, VER, VOL; External Commands: XCOPY, ATTRIB, BACKUP, RESTORE, FIND, SYS, FORMAT, CHKDSK, DISKCOPY, LABEL, MOVE, TREE, DELTREE, DEFRAG, SCANDISK, UNDELETE. Batch Files: Introduction to simple batch files; Introduction to CONFIG.SYS and AUTOEXEC.BAT files.

Windows: GUI, Icons, Toolbar, Control panel, Files and folder management under windows, Accessories, Network Neighborhood, System Tools, Recycle Bin

Overview of UNIX structure, general purpose UNIX commands such as date, echo, cal, bc, pwd, passwd; file and directory commands such as ls, mkdir, cp, mv, rm. Process management commands such as ps, kill, nohup, communication commands such as news, mesg, wall.

Comparison of main features of DOS, UINUX and Windows Operating Systems.

### **UNIT - III**

### **3.** Word Processing Software:

Basics of Word Processing: creating, opening, saving, and printing document, Menu Toolbars

Editing Text: Copy, Paste, Delete, Move etc., Finding and Replacing Text, Spell Check, Autocorrect feature, language setting and thesaurus

Formatting: Character, Paragraph and Page formatting, working with indents, Bulleted and numbered lists, adding Headers and Footers, setting up Multiple Columns

Working with tables: Inserting/creating table using toolbar and drawing, formatting table, adding/deleting rows/columns, Applying borders to tables

Clipart: Using clip art, Creating Word Art

Mail merge: Creating merged envelops, creating merged mailing labels

Macros: Creating, naming and saving macros, running a macro, suspending a macro, deleting a macro.

### UNIT – IV

# 4. Spreadsheet Software:

Worksheet overview: Row, Column, Cells, Menus, creating, opening, saving, and printing worksheet; working with Range

Editing information: Entering text, numbers and formulae, AutoSum, AutoFill, spell checking

Working with Functions: Statistical, Mathematical and String functions, date and Time functions, Trignometric functions

Working with charts: Line graphs, Pie charts, Bar graphs, adding Titles, Legends etc. to charts, Printing Charts

# **Presentation Software:**

Basic features, selecting design templates, creating, saving and printing a simple presentation, various views, Adding multimedia.

### **References:**

| 1. | Basandra, S.K. | :  | Computers Todays by Galgotia Publications,      |
|----|----------------|----|-------------------------------------------------|
|    |                |    | N.Delhi, 2011.                                  |
| 2. | Sanders, N.Y.  | :  | Computers Today TMH, (Int. ed.), 1988.          |
| 3. | Sinha, P.K.    | •• | Computer Fundamentals N.D.: BPB., Pub. 2003.    |
| 4. | Rajaraman, V.  | •• | Fundamentals of Computers N.D.; PHI, 2010.      |
| 5. | Texali, R.K.,  | :  | PC Software made simple Tata McGraw Hill, N.D., |
|    |                |    | 2001.                                           |
| 8. | Curtin, N.D,   | :  | Information Technology                          |
| 9. | Mansfield, Ron | :  | Compact Guide to Windows, Word and Excel        |
|    |                |    | BPBPublishers. N.D. BPB Pub. (Int. ed.)         |

# Paper - C: Practical on Paper - A

Total Periods (6 Periods/week): 60 Max Marks: 25 Exam Hours: 3

Note for the Paper setter: Paper will be set at the time of examination. Due weightage

may be given to the practical note-book and assignments.

# **SECOND SEMESTER**

# Paper – B: Computer Programming using C

Total Periods (6 Periods/week): 60 Max Marks: 65 Exam Hours: 3

Objective: This course enables the students to familiarize them with problem solving on computers using programming language 'C'.

### Note:

- i. The Question Paper will consist of Four Sections.
- ii. Examiner will set total of NINE questions comprising TWO questions from each Section and ONE compulsory question of short answer type covering whole syllabi.
- iii. The students are required to attempt ONE question from each Section and the compulsory question.
- iv. All questions carry equal marks unless specified.

### UNIT - I

1. Overview of Programming: Introduction to computer based problem solving: requirements of problem solving by the computer, Problem identification, Problem definition, Examples for problem solving, Problem solving strategies: Program Design and implementation issues: Programs and Algorithms, Top-down design and stepwise refinement (breaking a problem into sub-tasks, Construction of loops-basic programming, establishing initial conditions, terminating conditions, Implementation (use of procedures for Modular design, choice of variable names, documentation of programs, program testing); Programming Environment, Programming Language classification.

### UNIT - II

2. C Language: History, Structure of a C program: Data types - (int, float, Data structures; Constants and variables, variable char, double, void). declaration (integer, float, character, logical variables, string variables), Operators and Expressions: Arithmetic operators, Relational Operators, logical operators, Expressions; Control constructs: if-else, for, while; declaration, one and two dimensional arrays; Functions-Arrays: Array Fundamentals: General form, function arguments, Return value, Basic I/O: Formatted input/Output, Unformatted Input/Output; Program Design examples: features: Type modifiers and storage class specifiers for data types, Bit Advanced operators, ? Operator, & operator, \* operator, Type casting. Type conversion; Advanced Programming Techniques: Control constructs: do-while, switch statements, break and continue, exit() function, goto and label; Scope Rules: Local and Global variables.

### **UNIT - III**

3. Scope rule of functions; Functions: Parameter passing –call by value and call by reference, calling functions with Arrays, argc and argv; Recursion: Basic concepts, Design examples (Tower of Hanoi, Recursive quick sort); Dynamic Data structures in C: Pointers, the & and \* operators, Pointer expression, Pointer assignments, Pointer arithmetic, Pointer comparison. The dynamic allocation functions – malloc and calloc.

Pointer Vs Arrays, Arrays of pointers, Pointers to Pointers, Initialising Pointers, Pointers to functions, function returning Pointer, Functions with variable number of Arguments.

# **UNIT - IV**

4. Structures: Basics of Structures, Declaringa structure, Referencing structure elements, Array of structures, Passing structures to functions, passing entire structure to functions, Structure Pointers, Declaring a structure pointer, Arrays and Structures within Structures; Unions: Declaration, types, typedef, Example algorithms: linked list: insertion, Enumerated data deletion and search; File Handling: The file Pointers, file accessing functions (fopen, fclose, putc, getc, fprint); C preprocessor: # define, # include, #conditional compilation directives (#if, #else, #elif, #endif, #def and #fndef); Header files (stdlib.h), ctype.h, string.h, C Standard Library and Header files, math.h, stlib.h, time.h) etc., Standard library functions, string functions, Mathematical functions, Date and time functions, Variable argument list functions, Utility functions, Character class test functions.

### References:

| 1. | Kanetkar, Yashavant | : | Let us C, BPB Publications, N.D. BPB, 8 Rev. ed.                                 |
|----|---------------------|---|----------------------------------------------------------------------------------|
| 2. | Gottfried, B        | : | Theory and problem of Programming in C,<br>Schaum Series. N.D.: TMH, 2 ed. (Ind. |
| 3. | Kernighan & Ritchie | : | The C Programming Language PHI                                                   |
| 4. | Kenneth A.          | : | C Problem Solving and Programming, PHI                                           |

# Paper - D: Practical on Paper - B

Total Periods (6 Periods/week): 60 Max Marks: 25 Exam Hours: 3 Note for the Paper setter: Paper will be set at the time of examination. Due weightage

may be given to the practical note-book

### THIRD SEMESTER

# Paper - A: Computer Programming using C++

Total Periods (6 Periods/week): 60 Max Marks: 65 Exam Hours: 3

Objective: The objective of the paper is to familiarize the students with steps in problem solving on computers and create skills in programming using C++.

### Note:

- i. The Question Paper will consist of Four Sections.
- ii. Examiner will set total of NINE questions comprising TWO questions from each Section and ONE compulsory question of short answer type covering whole syllabi.
- iii. The students are required to attempt ONE question from each Section and the compulsory question.
- iv. All questions carry equal marks unless specified.

### UNIT - I

1. Concepts of Object Oriented Programming: Introduction to OOP, Difference between OOP and Procedure Oriented Programming, Object, Class, Encapsulation, Abstraction, Polymorphism, Inheritance. Structure of a C++ Program and I/O streams. Classes and Objects Class Declaration: DataMembers, Member Functions, Private and Public members, Creating Objects, Accessing class data members, Accessing member functions Class Function Definition: Member Function definition inside the class declaration and outside the class declaration, friend function, inline function, static function. Scope resolution operator, Private and Public member function, Nesting of member functions, Arrays within a class. Arrays of Objects, Objects as function arguments: Pass by value, Pass by reference, Pointers to Objects.

#### **UNIT-II**

2. Constructors and Destructors: Declaration and Definition, Types of Constructors, (Default, Parameterized, Copy Constructors). Destructors: Definition and use. Function Overloading & Operator Overloading. Inheritance - Extending Classes Concept of inheritance, Base class, Defining derived classes, Visiblity modes: Public, Private, Protected; Single inheritance: Privately derived, Publicly derived; Making a protected member inheritable, Access Control to private and protected members by member functions of a derived class, Multilevel inheritance, Nesting of classes.

### **SECTION -C**

3. Polymorphism: Definition, Application and demonstration of Data Abstraction, Encapsulation and Polymorphism. Early Binding, Polymorphism with pointers, Virtual Functions, Late binding, pure virtual functions. File Processing: Opening and closing of file, stream state member functions, Binary file operations, structures and file operations, classes and file operations, Random file processing.

# **UNIT - IV**

4. Data Structures: Basic Concepts and notations, introduction to Complexity, Data Structure operations applications of Data Structure; Arrays: Introduction, Types of Array, Memory representation, applications and operations; Stacks: Array representation of a stack, operations- initialization, push, pop, empty, and full; applications; Queue: introduction, memory representation, operations- add, remove, initialization; applications; Linked List: introduction, declaration, operations:-traversing, searching, inserting, deleting; Introduction to circular list.

### References:

| 1. | Stroustrup, Addison Wesley | : | The C++ Programming Language                                                             |
|----|----------------------------|---|------------------------------------------------------------------------------------------|
|    | Lafore,Robert Galgotia,    |   |                                                                                          |
| 2. | New Delhi.                 |   | Object Oriented Programming in Turbo C++                                                 |
| 3. | Balagurusamy, E.           | : | Object Oriented Programming with C++ / TMH, N. TMH                                       |
| 4. | Schildt, Herbert           | : | Schidt's advanced Win95 Prog. in C & C++ / MH                                            |
| 5. | Schildt, Herbert           | : | C++ The complete Reference, TMH, New Delhi:TMH                                           |
| 6. | Lipschuitz L. Seymour:     | : | Data Structure, Schaum Outline Series, TMH, New Delhi.                                   |
| 7. | Salaria, R. S.             | : | Test Your Skills in Data Structures, Khanna Book<br>Publishing Co. (P.) Ltd., New Delhi. |

# Paper - C: Practical on Paper - A

Total Periods (6 Periods/week): 60 Max Marks: 25 Exam Hours: 3

Note for the Paper setter: Paper will be set at the time of examination. Due

weightage may be given to the practical note-book and

assignments.

### **FOURTH SEMESTER**

# Paper – B: Data Networks and Web Based Applications

Total Periods (6 Periods/week): 60 Max Marks: 65 Exam Hours: 3

Objective: The objective of the module is to familiarize the students with fundamentals of Web based applications.

### Note:

- i. The Question Paper will consist of Four units.
- ii. Examiner will set total of NINE questions comprising TWO questions from each unit and ONE compulsory question of short answer type covering whole syllabi.
- iii. The students are required to attempt ONE question from each unit and the compulsory question.
- iv. All questions carry equal marks unless specified.

#### UNIT - I

Networking: Definition, Network hardware and Software, Network Topologies, Types and Uses of Computer Networks, Brief Introduction to OSI reference model and TCP/IP reference Model. Internet, WWW, URL, Introduction to Search engines. HTML: Introduction to HTML, Building blocks of HTML, lists, links, images, tables, frames, layers forms

### **UNIT - II**

DHTML: Introduction to cascading style sheets (CSS), Types of Style sheets(Inline, embedded, external), class, applying CSS.

Java Script: Features, tokens, data types, variables, operations, control constructs, strings arrays, functions, core language objects, Document object model, client side objects, event handling. Applications related to client side form validation.

### **UNIT - III**

Fundamentals of Java: Java Vs. C++, Byte lode, Java virtual machine, constants, variables, data types, operators, expressions, control structures, defining class, creating objects, accessing class members, constructions, method overloading. Arrays, String handling Inheritance: Basics, member access, using super to call super class constructors, creating a multi level hierarchy, method overriding, Dynamic method dispatch, using abstract classes, using Final.

### **UNIT-IV**

Packages and Interfaces: Defining a package, understanding CLASSPATH, Access protection: Importing packages, Interfaces, Defining an Interface, Implementing. Interfaces, Applying, Interfaces, Variables in Interfaces.

Exception Handling: Fundamentals, exception types, using Try and catch, Multiple Try and Catch clauses, Nested Try statements, Built – in exceptions.

Multi-threaded Programming: The Java Thread model, Thread priorities, synchronizations, messaging. The thread class and run able Interface, The Main Thread: Creating a Thread, Implementing Runnable, Extending Thread, creating Multiple Threads, Thread Priorities; synchronizations: Methods, statements, Inter Thread communication, Deadlock, suspending, Resuming and stopping Threads, Applet fundamentals.

### References:

| 1.  | Kraynak & Hubraken,      | : | Internet 6 in 1, PHI, N.D.: PHI.           |
|-----|--------------------------|---|--------------------------------------------|
| 2.  | Kasser,                  | : | Using the Internet By, PHI, N.D.: PHI.     |
| 3.  | WALL,                    | : | Using the World Wide Web PHI,              |
| 4.  | Phillips,                | : | Using HTML PHI,                            |
| 5.  | Randall & Jones,         | : | Special Edition using Front Page, PHI.     |
| 6.  | Liang,                   | : | An Introduction to Java Programming PHI.   |
| 7.  | Campbell, B., Techmedia, | : | Dynamic HTML N.D.: Techmedia,              |
|     |                          |   |                                            |
| 8.  | Frentzen, Jeff & Henry   |   | JavaScript, Tata McGraw Hill.              |
|     | Sobotka,                 |   |                                            |
| 9.  | Tannenbaum, A.S.         | : | Computer Networks PHI, N.D.: PHI,          |
| 10. | Stallings, William       | : | Local Area Networks by Macmillian Pub. Co. |
| 11. | Black,                   | : | Data Networks PHI                          |
| 12. | Nance, Bary              |   | Introduction to Networking PHI             |
|     | Balaguruswamy,           |   | Programming with Java, A                   |
| 13. | E.,                      | : | Primer, TMH, New Delhi.                    |

# Paper - D: Practical on Paper - B

Total Periods (6 Periods/week): 60 Max Marks: 25 Exam Hours: 3

Note for the Paper setter: Paper will be set at the time of examination. Due

weightage may be given to the practical note-book and

assignments.

### **FIFTH SEMESTER**

# Paper - A: Database System and VB .NET

Total Periods (6 Periods/week): 60 Max Marks: 65 Exam Hours: 3

Objective: The objective of the paper is to create skills in RDBMS and visual Basic. The students should be able to independently develop database projects.

### Note:

- i. The Question Paper will consist of Four Units.
- ii. Examiner will set total of NINE questions comprising TWO questions from each Unit and ONE compulsory question of short answer type covering whole syllabi.
- iii. The students are required to attempt ONE question from each Unit and the compulsory question.
- iv. All questions carry equal marks unless specified.

### UNIT - I

- 1. Overview of the visual Studio .NET IDE: Menu Bar and Tool Bar, Solution Explorer, ToolBox, Properties, Displaying and printing Text, Displaying Image, Arithmetic, relational operators, Control structures (branching, looping), assignment operators.
- 2. **Procedures :** Introduction, Modules, classes, sub Procedures, function procedures, passing arguments (pass by value Vs pass by reference), Recursion: factorial, Fibonacci series

### UNIT - II

- 3. **Arrays and Strings:** declaring and allocating Arrays, passing Arrays to procedures. Sorting Arrays using Bubble Sort, searching Arrays using Linear Search, Binary Search, String functions
- 4. **Accessing Data with ADO.NET:** Understanding ADO.net Object model, architecture, and components, Database, Connecting to and querying an access data source, Creating Applications which can Insert, Delete, and Update information from a database using SQL statements, viewing data using DataGridView Control.

### UNIT - III

- Introduction to RDBMS: Approaches to Data Management, Database management
   An Evolutionary Phenomenon, Introduction to DBMS, The 12 Rules (Codd's Rule) for an RDBMS, Relational Database Management System (RDBMS).
- 6. Introduction to SQL:
  Introduction to SQL, Data Types, Querying database tables, Conditional retrieval of rows, Working with Null Values, Matching a pattern from a table, ordering the result of a Query Aggregate Functions, Grouping the Result of a Query, ROLLUP Operation: Getting Sub Totals, CUBE Operation: Getting Cross Tabs, Command Summary.

# 7. Querying Multiple Tables:

Collating Information: Equi Joins, Cartesian Joins, Outer Joins, Self Joins, SET Operators: Union, Intersect, Minus; Nested Queries.

### 8. Functions:

Functions, Column Functions: Arithmetic Functions, Character Functions, Date Functions, General Functions, Group Functions.

### UNIT - IV

### 9. Data Manipulation and Control-I

Data Definition Language (DLL), Creating Tables, Creating a Table with data from Another table, Inserting Values into a Table, Updating Column(s) of a Table, Deleting Row(s) From a Table, Dropping a Column, Introduction to Views, Manipulating the Base table(s) through views, Rules of DML Statements on Join Views, Dropping a View, Inline Views, Materialized Views.

# 10. Data Manipulation and Control-II

Database Security and Privileges, Grant Command, Revoke Command, Application Privileges Management, Enhancing Performance, Sequences, Maintaining Database Objects, COMMIT and ROLLBACK.

### 11. PL/SQL-I

Introduction to PL/SQL, The Advantage of PL/SQL Block Structure, PL/SQL Architecture, Fundamentals of PL/SQL, PL/SQL Data Types, Variables and Constants, Scope and Visibility of a Variable, Assignments, and Expressions, Operator Precedence, Referencing Non-PL/SQL Variables, Built-in-Functions, Conditional and Iterative Control, SQL Within PL/SQL, Writing PL/SQL Code, Composite Datatypes.

### 12. PL/SQL-II

Cursor Management in PL/SQL, Cursor Manipulation, Implicit cursor Attributes, Exception Handling in PL/SQL, Predefined Exceptions, User Defined Exception.

# References:

| 1. | Harold Davis              | :  | Visual Basic Secrets.                      |
|----|---------------------------|----|--------------------------------------------|
| 2. | Natham Gurewich and Ori   | :  | Visual Basic in 21 days                    |
|    | Gurewich                  |    |                                            |
| 3. | Brierley, E.              | •• | Visual Basic 6 How To / Techmedia          |
| 4. | Cornell, G,               | :  | Visual Basic 6 from the Groundup/TMH, N.D. |
|    |                           |    |                                            |
| 5. | Evangelos, Petroutsor:    | :  | Mastering VB 6.0, BPB                      |
| 6. | Jerke, N.                 | :  | The Complete Reference VB 6.0, TMH.        |
| 7. | Cornel, Gary              | :  | Visual Basic from the Ground up, TMH       |
| 8. | Perry, James T. & Lateer, | :  | Understanding Oracle, BPB                  |
|    | Joseph G.                 |    |                                            |

# Paper - C: Practical on Paper - A

Total Periods (6 Periods/week): 60 Max Marks: 25 Exam Hours: 3

Note for the Paper setter: Paper will be set at the time of examination. Due

weightage may be given to the practical note-book and

assignments.

### SIXTH SEMESTER

# Paper - B: Linux Administration

Total Periods (6 Periods/week): 60 Max Marks: 65 Exam Hours: 3

Objective: The objective of the paper is to familiarize the students with Linux Operating System.

### Note:

i. The Question Paper will consist of Four Units.

- ii. Examiner will set total of NINE questions comprising TWO questions from each Unit and ONE compulsory question of short answer type covering whole syllabi.
- iii. The students are required to attempt ONE question from each Unit and the compulsory question.
- iv. All questions carry equal marks unless specified.

#### UNIT - I

- 1. Introduction to Operating Systems, its need and services, Simple Batch systems, Multi- programmed batched systems, Time sharing systems, Parallel systems, distributed systems and real time systems.
- 2. Introduction to Linux: What is Linux, Linux's History, Minimum System Requirements; Installing Linux: Working with Linux, Floppy-less Installation, Boot and Root Disks, Choosing Text or Graphics Installation, Setting up your Hard Drive, Formatting the Partitions, Setting up the Ethernet, Configuration X, Selecting packages to Install, Using LILO; Partitioning the Hard Disk: Linux Swap Space Partitions, Linux's fdisk, Enabling the Swap Space for Installation, Creating the Linux File-system partition, Using LILO
- 3. Using Linux: Starting and Stopping your Linux System, Linux Shutdown Commands, Login, Passwords, Creating a New Login, Logging Out; Trying out your new Login: Linux Error Messages, Search Paths; The who Command, Commands and Programs.

# UNIT - II

- 4. Basic Linux Commands: How Linux Commands Work, Command Options, Other Parameters, Input and Output Redirection, National conventions used to Describe Linux commands, Online help available in Linux, The Linux Man pages, Finding keywords in Man pages, The bash shell help facility; Wildcards: \* and ?, Environment Variables, Processes and How to Terminate them, The process status Command: ps, The process termination command: kill, Becoming someone else, the su command, the grep command.
- 5. Using the File System: Overview of files, Common types of files, filenames, Directories an Overview, Parent directories and sub-directories, The root directory, How directories are named, The home directory; Navigating the Linux file System:

pwd command, Absolute and relative filenames; cd command, Creating and Deleting files: Cat, Creating Directories, Moving and Copying files, Moving and Copying with Wildcards, Moving Directories, Removing files and directories, Fear of Compression: The Zipless file, Important directories in the Linux file System: /, /home, /bin, /usr, /usr/bin, /usr/spool, /dev, /usr/bin, /sbin, /etc.

6. File and Directory Permissions: File and Directory ownership, User and ownership, Groups, Changing group ownership, File Permissions, UMASK Setting, Changing File Permission, Changing directory permissions; Bash: What is Shell? How the Shell gets Started, The most common Shells; The Bournne again shell (Bash): Command-line Completion, Wildcards, Command History, Aliases, Input Redirection, Output Redirection, Pipelines Shell, Prompts, Job control, Customizing bash, bash commands, bash variables.

### UNIT - III

- 7. Linux tcsh: An Introduction to tcsh, Command completion, Wildcards, Command History, Aliases, Input and Output Redirection, Pipelines, Prompts, Job Control; Key Bindings, Correcting Spelling Errors, Pre-commands, Change directory Commands, Monitoring Logins and Logouts, Customizing tcsh, tcsh Command Summary, tcsh variables.
- 8. Shell Programming: Creating and Running Shell Programs, Using variables: Assigning a value to a variable, Accessing the value of a variable, Positional Parameters and other Built-In Shell Variables; The Importance of Quotation Marks: The test Command, The tcsh Equivalent of the test command, Conditional Statements: if Statement, case Statement; Iteration Statements: for Statement, while Statement, until Statement, shift Command, select Statement, repeat Statement, Functions.
- 9. Editing and Typesetting: Text Editors vi, The vi Editor, Starting vi, vi modes, Inserting Text, Quitting vi, Moving the Cursor, Deleting Text, Copying and Moving Text, Searching and Replacing Text, Setting Preferences.

### UNIT - IV

- 10. Linux for System Administrators: System Administration Basics, The root Account, Starting and Stopping the System, Booting from a Floppy, Using LILO to Boot, Shutting Down Linux; Mounting File Systems: Mounting a Floppy, Creating a New file System, Un-mounting file Systems, Checking file Systems, Using a file as Swap Space; Compressing files with gzip and compress: Using tar, Backups, Setting up your System: Setting the System Name, Using a Maintenance Disk, how to reset forgotten root password, Setting the Login Message.
- 11. Networking & Network Services: What is TCP/IP? Hardware Requirements, Configuring Linux Files, Setting up the Dummy Interface, Configuration Files, Testing and Troubleshooting, The netstat Command, ping, Mail, News, NFS, NIS, www, FTP, DNS.

# References:

| 1. | Parker, Tim | : | Linux Unleashed Third Edition, Techmedia, New Dilhi |
|----|-------------|---|-----------------------------------------------------|
| 2. | Tackett, J  |   | Special Edition using LINUX, PHI, Delhi: PHI,       |
| 3. | Norton, P   | : | Complete guide to LINUX, Techmedia. New Delhi. :    |

**Paper – D:** Minor Project Based on VB.Net, Linux

Total Period: 6 per week Max. Marks: 25

Development of any application using VB.net (Front End) and Oracle (Back End). The evaluation of Project will be done on the basis of Project report submitted by the candidate and Viva Voce examination.

. . . . . . . . .